# **SMI Telegramme**

# [Mikrokontroller.net Beitrag](https://www.mikrocontroller.net/topic/273846?goto=4406802#3252156)

Die Telegramme können unterschiedlich lang sein und haben folgenden Aufbau

### **Adresse:**

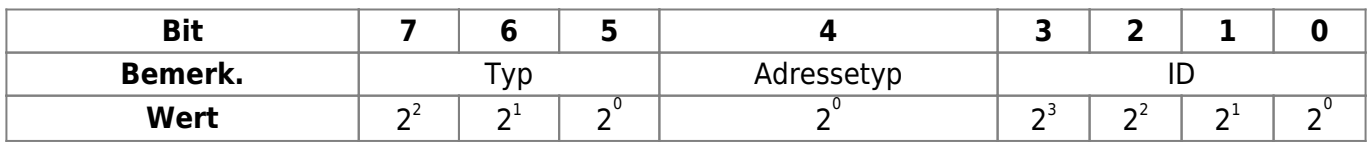

- **Typ**
	- 1: Diagnose
	- 2: Fahrbefehl
	- 3: Positionsabfrage

#### **Adresstyp**

- 0: Hersteller ID
- 1: Motor ID

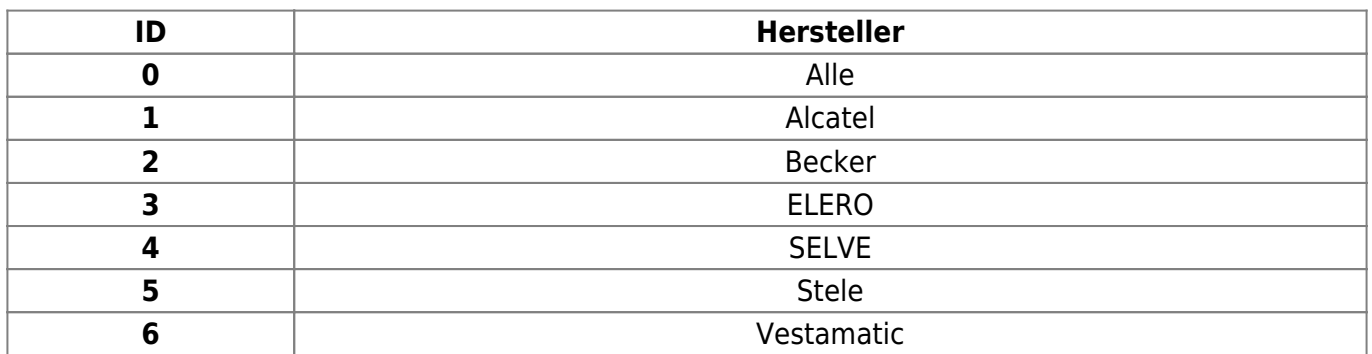

# **Adresserweiterung**

Wenn nur bestimmte Hersteller oder mehrere Motoren gleichzeitig angesprochen werden sollen. Das erste Byte wird dann der Hersteller gesendet

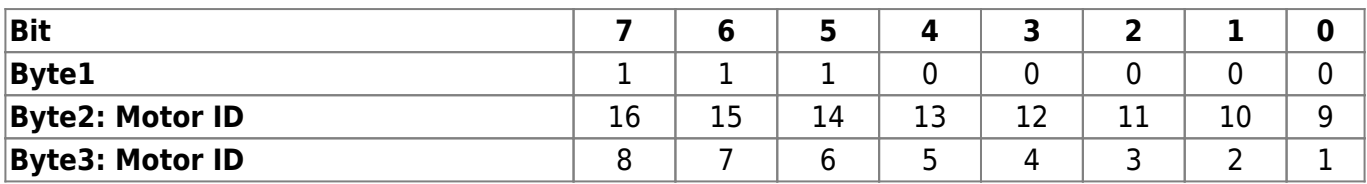

**Beispiel:** Motor 16,5 und 2:

 $\circ$  0xC0 0x80 0x12

**Fs werden alle Bytes addiert. Aus der Summe wird das Zweierkomplement gebildet (Negieren und<br><b>ID Setzen** +1)

**Beispiel:** Metor 1~den filmmer HYPib=0 ausgeliefert. Nach der Motorsuche werden die IDs von 15 herunter bis 1 vergeben Über Diese ID können die Motoren am SMI-Bus angesprochen werden. Wenn schon alle IDs bis 1 vergeben wurden behält der letzte Motor die ID 0. Über diese ID könn**ga migd**em SMI-Bus also 16 Motoren angesprochen werden.

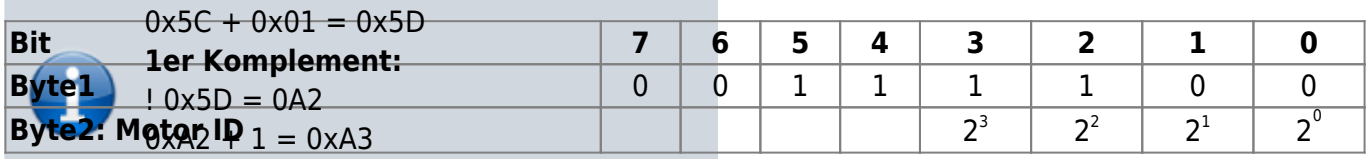

**Beispiel: ID zu**rücksetzen<br>UX5C 0x01 0xA3 0x3C 0x00 **Ergebnis:**

# **Befehl:**

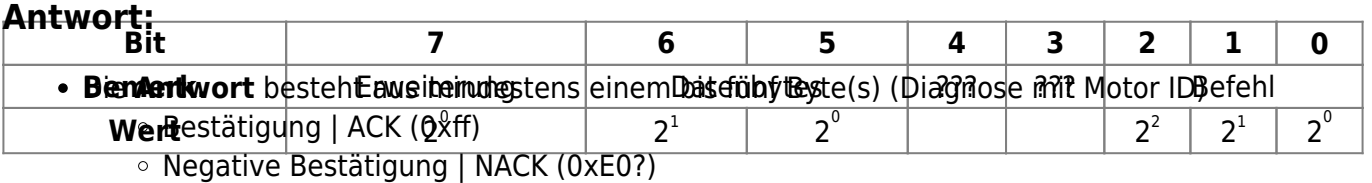

**Erweiterung**

o 0: keine weiteren Daten

**Beispiel** 1: weitere Daten (Tuchstraffung 6°: 0x22 0x06???)

# Diagn**osefehl**00 E0

0: Stop

Diagnose Motor 1cB1 00 CF Antwort: FF FF FF E0 FF (alle stehen)

Diagnose MotoRປስtቅ፤ 00 CF Antwort: FF E0 FF FF FF (mind. 1 Motor läuft (ja, 1 nach AUF)

Diagnose Moto Positክ 10 CF Antwort: FF FF E0 FF FF (mind. 1 Motor läuft (ja, 1 nach AB)

- 4: Position2
- 5: Position anfahren

#### **Datenbytes**

- $\circ$  1: Relative Position (0x00-0xff | 0-512 $\circ$ )
	- Winkel Hoch (8Bit Winkel [°])
	- Winkel Runter (8Bit Winkel [°])
- 2: Genaue Positionen (0x0000-0xffff | 0-100%)
	- Position1 speichern (16Bit Position [%])
	- Position2 speichern (16Bit Position [%])
	- Position anfahren (16Bit Position [%])

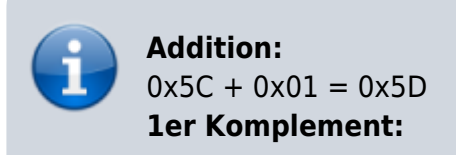

From: <https://smiwiki.thefischer.net/>-

 $\pmb{\times}$ Permanent link: **<https://smiwiki.thefischer.net/doku.php?id=wiki:smi:telegramme&rev=1531910857>**

Last update: **2018/07/18 12:47**